Guten Tag,

seit dem 3.Juli 2023 steht ihnen die Fertigmeldung Online für Erzeugungsanlagen in Niederspannung (FMO EZA) zur Verfügung. Ab sofort nehmen wir aus Effizienzgründen keine PDF-Fertigmeldungen für Erzeugungsanlagen in Niederspannung mehr an.

### Wichtig: Melden Sie die "FMO EZA" immer vor der "IBS EZA"

wir haben mit der Kopierfunktion die Möglichkeit geschaffen, alle schon abgefragten Daten aus der FMO EZA in die IBS EZA zu übertragen. Nach absenden der FMO EZA habe Sie die Möglichkeit alle nutzbaren Daten in die IBS EZA zu übernehmen.

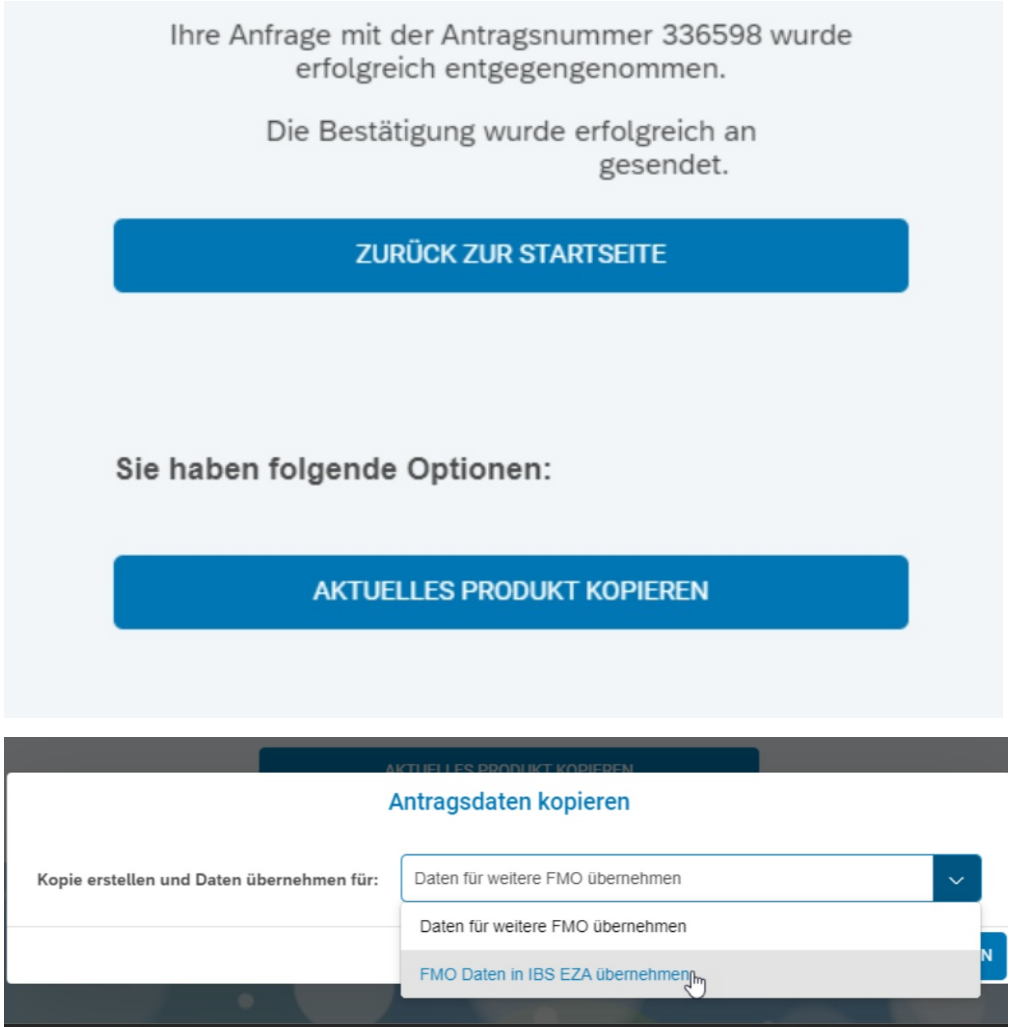

Hierbei ist wichtig, dass die Kopierfunktion nur bei Erzeugungsanlagen mit Summenleistung **bis** 30 kW auf dem Grundstück genutzt werden kann. Bei Erzeugungsanlagen mit Summenleistung **größer** 30 kW auf Grundstück **muss** die FMO EZA ausgefüllt werden, es darf aber **keine** Inbetriebnahme ohne EWE NETZ durchgeführt werden.

Um eine schnelle abschließende Bearbeitung von Erzeugungsanlagen zu gewährleisten, weisen wir noch einmal auf Folgende Punkte hin:

- Die Inbetriebsetzung der Erzeugungsanlage auf dem Kundenmarktplatz zeitnah durchführen
- Zählerstände am Tag der Inbetriebnahme für Aus- und Einspeisung aufnehmen
	- o Stände von 1.8.0 und 2.8.0 fotografieren
- Zählernummer richtig angeben die letzten fünf Ziffern
	- o Bei EWE NETZ verbaute Stromzähler können 13-stellig oder 14-stellige Zählernummer haben und so aussehen:

## **EWE 00000 00000000** (13-stellig)

o [https://www.ewe-netz.de/-/media/ewe](https://www.ewe-netz.de/-/media/ewe-)netz/downloads/zaehleranleitung/emh\_ed300s\_01070.pdf

# **0 XXX00 00000000** (14-stellig)

- o [https://www.ewe-netz.de/-/media/ewe](https://www.ewe-netz.de/-/media/ewe-)netz/downloads/zaehleranleitung/easymeter\_q3db1024\_02720.pdf
- In der IBS EZA besteht die Möglichkeit eine abweichendes Ablesedatum der Inbetriebnahme auszuwählen.
	- o **Bitte nutzen Sie die Funktion des abweichenden Ablesedatum nur, falls Sie die Zählerstände zum Zeitpunkt der Inbetriebsetzung nicht mehr in Erfahrung bringen können. Wenn Sie diese Funktion nutzen, muss Ihre Erzeugungsanlage manuell bearbeitet werden und es kommt zu einer höheren Bearbeitungszeit. Auch Rückfragen sind wahrscheinlich.**

Haben Sie Fragen oder Anregungen, melden Sie sich gerne und geben Sie uns Ihr Feedback unter der E-Mail-Adresse [fmo@ewe-netz.de](mailto:fmo@ewe-netz.de)

Freundliche Grüße

### **i.V. Christoph Thöle**

### **EWE NETZ GmbH**

Cloppenburger Straße 302 26133 Oldenburg E-Mail: [fmo@ewe-netz.de](mailto:fmo@ewe-netz.de) Internet: <www.ewe-netz.de>

Handelsregister Amtsgericht Oldenburg HRB 5236 Vorsitzender des Aufsichtsrates: Dr. Urban Keussen Geschäftsführung: Torsten Maus (Vorsitzender), Jörn Machheit